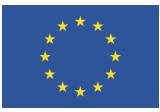

ENERG OD

## VHD90AWX

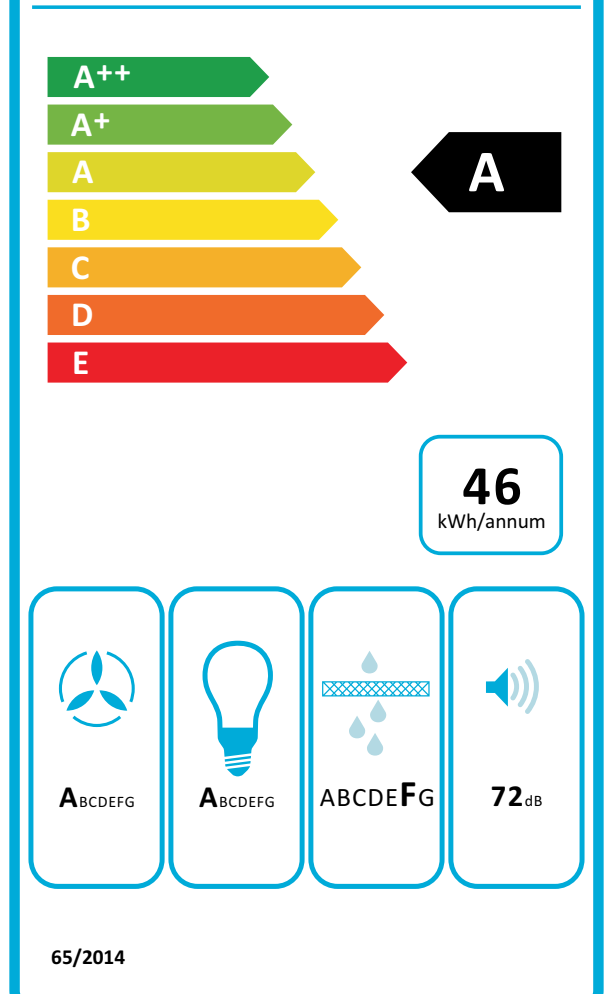

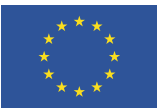

ENERG O

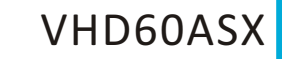

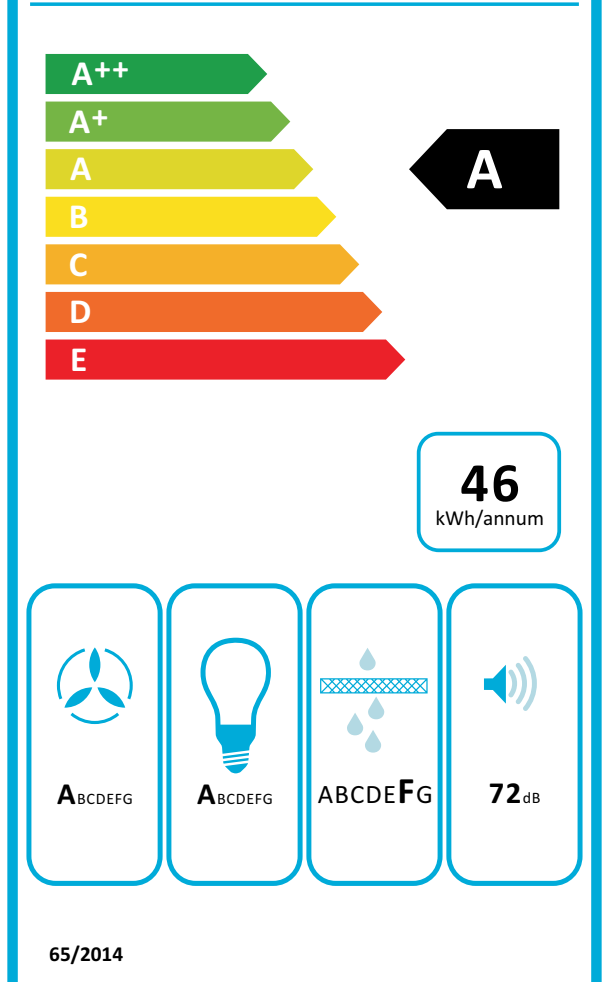

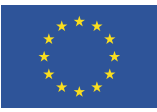

ENERG O

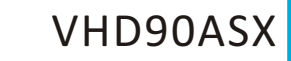

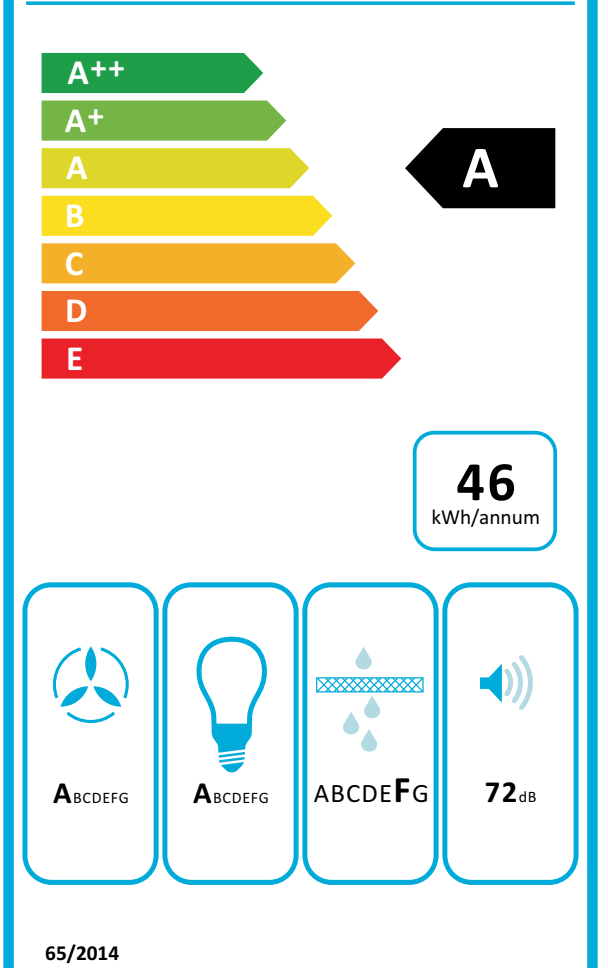

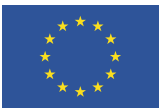

ENERG OD

## **VHD60AWX**

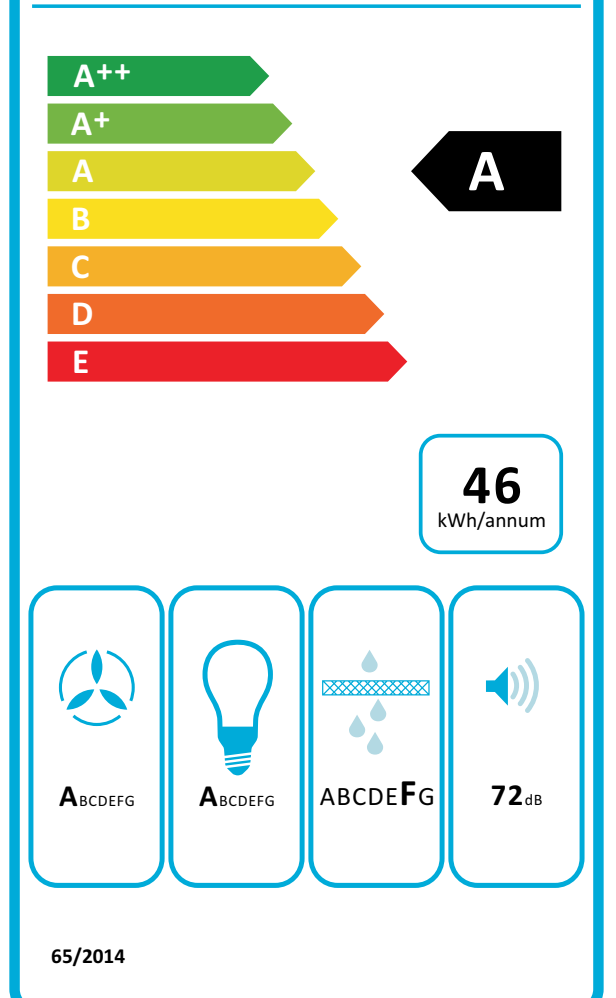

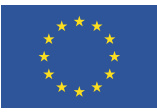

ENERG O

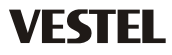

## VHD60BW

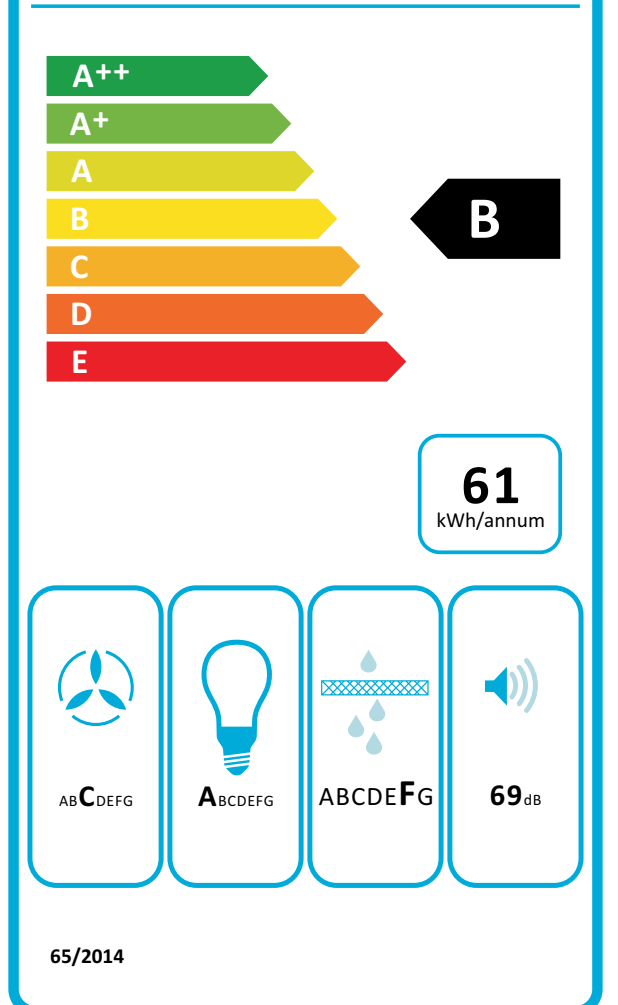

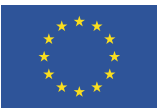

ENERG O

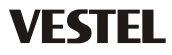

## VHD90BW

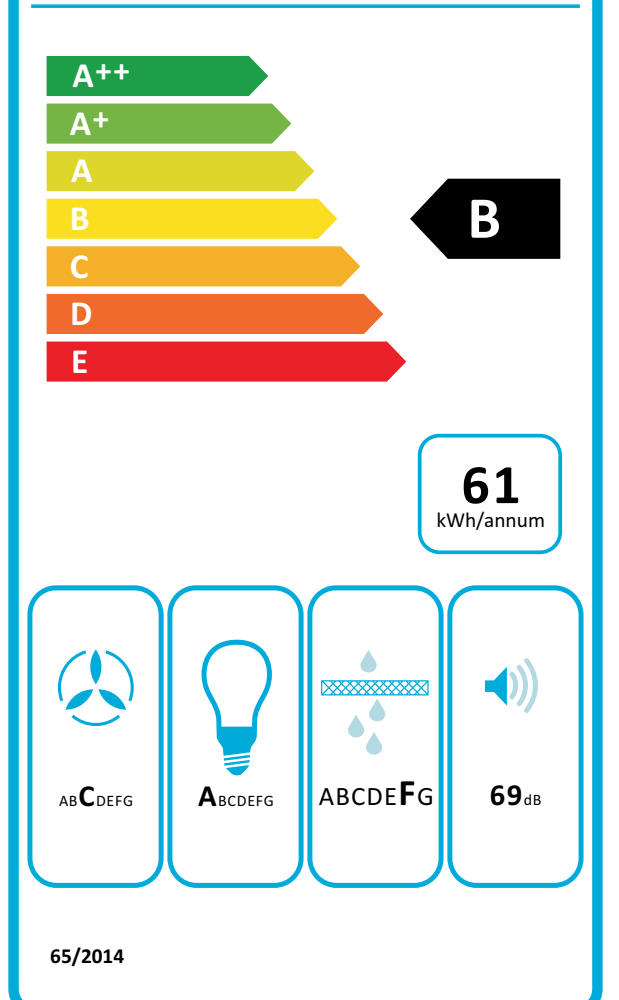